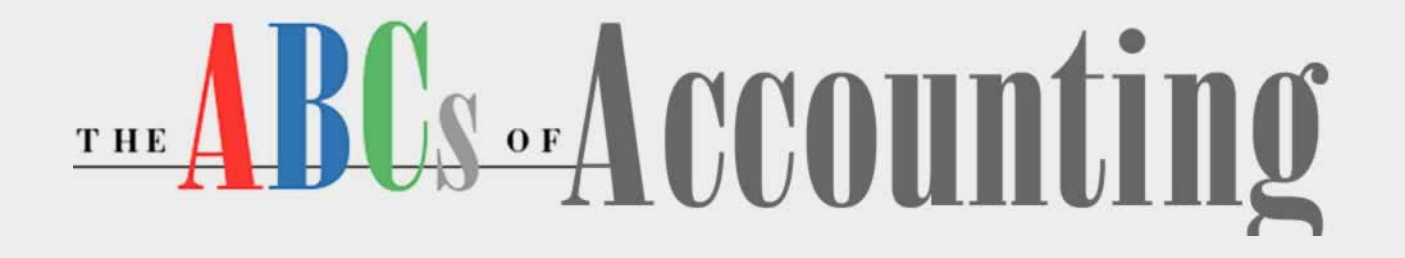

#### **Lesson 1: Getting Started with Accounting**

**[Return to the ABCs of Accounting web page](http://labpub.com/learn/accounting/)**

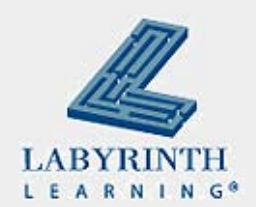

## **Lesson Objectives**

After studying this lesson, you will be able to:

- ▲ Explain what accounting is
- ▲ Explain why accounting is important
- ▲ Explain the different business entities
- ▲ Explain how to work with journals and ledgers
- ▲ Explain the benefits of computerized accounting over manual accounting systems

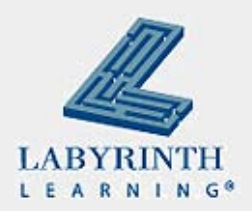

# **What Is Accounting?**

- $\blacksquare$  The systematic, quantitative recording of activities
- $\blacksquare$  The language of business
- $\blacksquare$  How we keep track of activities in a business
- $\blacksquare$  How we evaluate a potential purchase

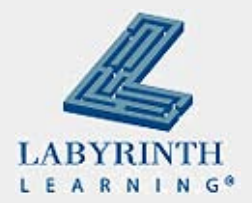

# **Why is accounting important?**

- $\blacksquare$  Helps business owner make decisions about the business
- $\blacksquare$  Helps business owner pay the right amount of taxes
- **Helps banks value businesses**
- Without accounting, a business person would have no idea who owed him what, who he owed…

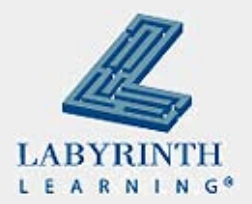

## **History**

- Sumerians (Mesopotamia) more than 5,000 years ago used clay tokens to keep track of agricultural and manufactured goods.
- $\blacksquare$  The tally stick in the Middle Ages was used to keep tally of livestock, agricultural products, money, and even the lunar cycle. The tally marks were notched on a stick and the stick split in half. The tax collector would hold both stick halves to see if they were altered at tax time.

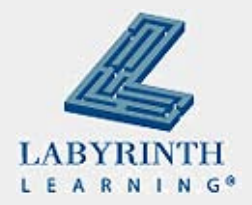

## **Luca Pacioli**

- **Figure 2015** Franciscan monk who wrote about accounting in 1494
- He argued that a successful merchant needed only three things:
	- ▲ Enough cash or credit
	- A An accounting system that told the merchant how he was doing
	- A good bookkeeper to operate the system

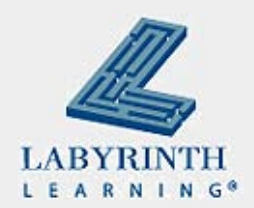

## **Business Entities**

■ What is a business entity?

▲ Business or organization whose primary purpose is to make a profit for the owners

**Four major business entities:** 

- 1. Sole proprietorship
- 2. Partnership
- 3. Corporation
- 4. Limited Liability Company

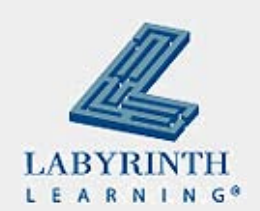

# **Sole Proprietorship**

- One individual owns all the property used in the operation of the business enterprise
- This individual is responsible for *all* the debts
- This individual is entitled to receive *all* the profits
- $\blacksquare$  The business ends with the death of the owner or the owner's wish to discontinue the business

**What are some examples of sole proprietorship businesses?**

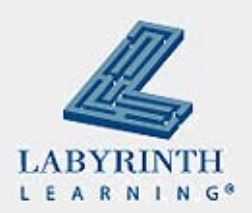

#### **Partnership**

A business owned by more than one individual

- ▲ Examples: accounting firms, law firms, medical practices, dental practices
- **Partnership agreement signed up front spells out:** 
	- **▲ The amount each partner will contribute**
	- ▲ The percentage ownership of each partner
	- **▲ The share of profits for each partner**
	- ▲ The duties and responsibilities of each partner

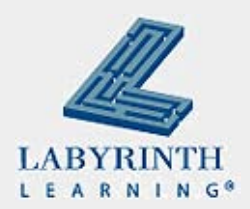

# **Corporation**

- A business entity that is separate from the owners
- $\blacksquare$  It has a legal right to own property
- $\blacksquare$  It has a legal right to do business in its own name
- Corporation must get permission from a state to operate
- This is called a *charter*
- Ownership is represented by shares of stock

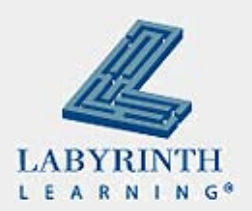

# **Advantages of a Corporation**

- $\blacksquare$  The indefinite life of the corporation
- $\blacksquare$  The shareholders are not personally liable for the debts or taxes of the corporation
- $\blacksquare$  If the corporation cannot meet its obligations, the most a shareholder can lose is the value of her investment

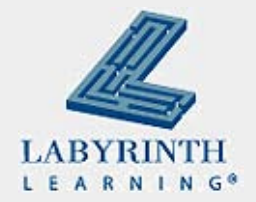

# **Characteristics of Business Entities**

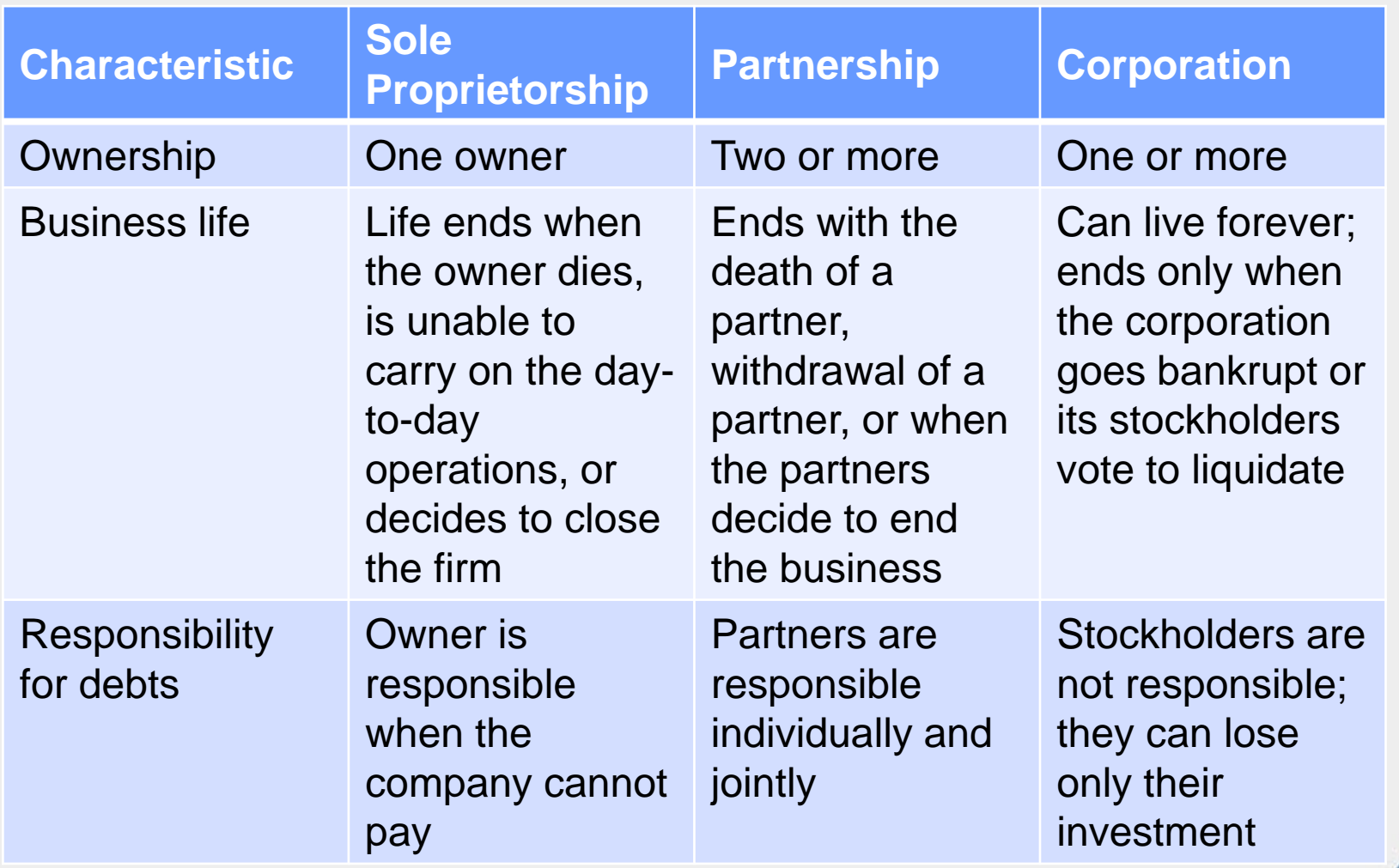

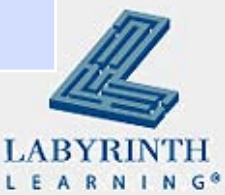

# **Limited Liability Company**

- Recognized first in 1977 by Wyoming
- Recognized in 1997 by Hawaii, the final state
- **Offers the business the limited liability of a** corporation, but the business is treated as a partnership for tax purposes (only one tax on the business)
- $\blacksquare$  The entity of choice for many small and family-owned businesses

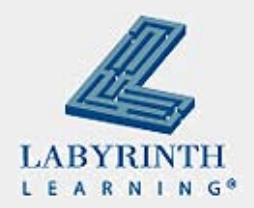

## **Advantages and Disadvantages**

**Owners are called** members and protected from liability for acts and debts of the LLC

**LLCs are enduring** entities

 $\blacksquare$  The earnings are subject to selfemployment tax

In order to be treated as an LLC, must have at least two members

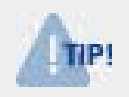

*Most states allow single-member LLCs, but you may not elect partnership classification for federal tax purposes.*

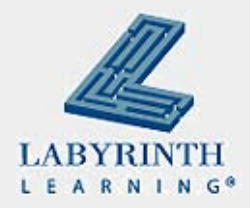

# **Different Types of Corporations**

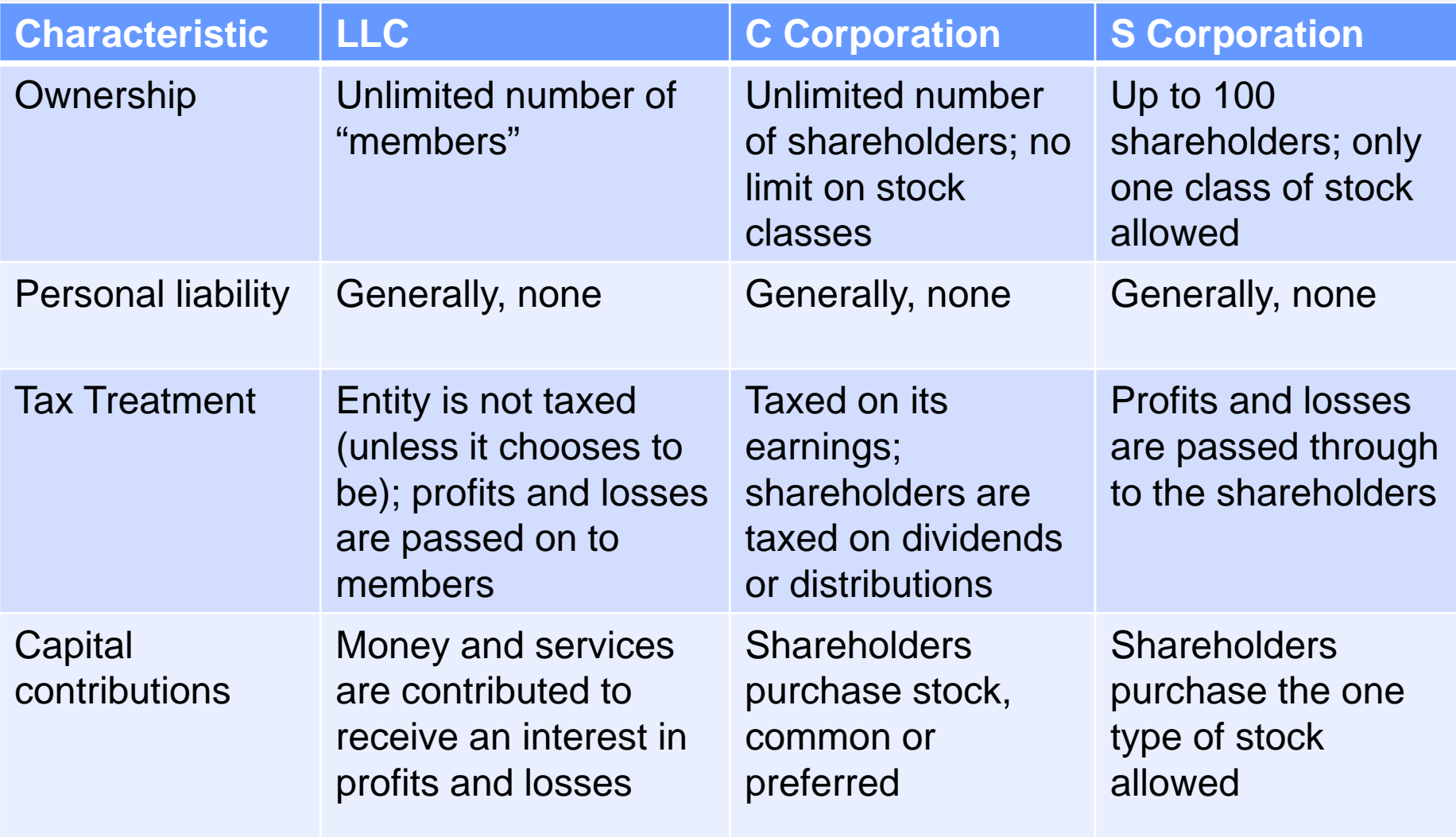

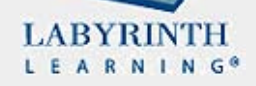

# **Journals and Ledgers**

- $\blacksquare$  The journal is a chronological record of all business transactions
- Often called "the book of original entry"
- $\blacksquare$  The business must have an account form for each account, each customer, and every vendor
- These forms are put in a book called a ledger
- Each transaction affects two accounts and must be recorded correctly (lots of paperwork)

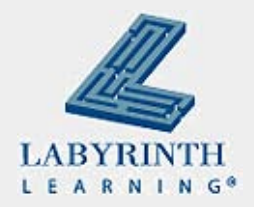

#### **Compare two systems**

#### **Manual System**

- ▲ For each invoice, you must write the name and address again
- $\triangle$  To see what customers owe you, look at each customer's ledger account form and total them

#### ■ Accounting Software

- ▲ Enter a customer's name only once
- ▲ Each invoice recalls the information
- **A Create a receivables** report with the push of a button

#### **What if you have 450 customers?**

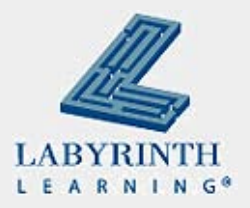

## **Summary**

- Documents from Venice over 500 years ago talk about accounting in pretty much the same way we do now. What is the advantage to a debit or credit? What if my customer does not pay me?
- Cavemen started with sticks, the Sumerians used clay tablets, we use computers.
- **Business owners need information about their** business to make good decisions.
- Accounting can be very exciting.

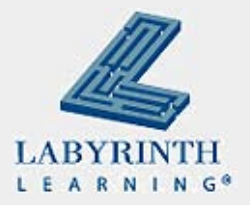

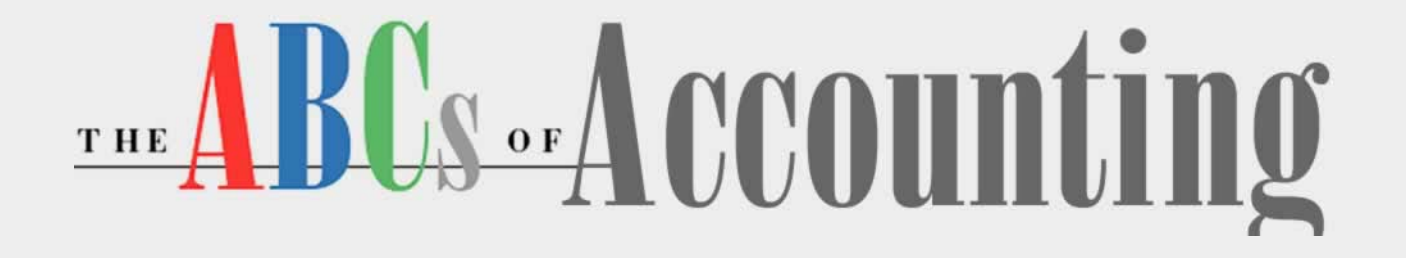

#### **Lesson 1: Getting Started with Accounting**

**[Return to the ABCs of Accounting web page](http://labpub.com/learn/accounting/)**

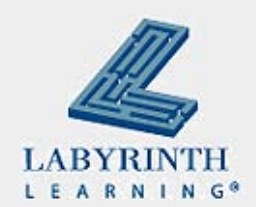